## **Slideshow - Support #1679**

## **Starting slideshow shows a blank screen instead of dashboard views**

01/09/2017 06:54 PM - Rick DeLoach

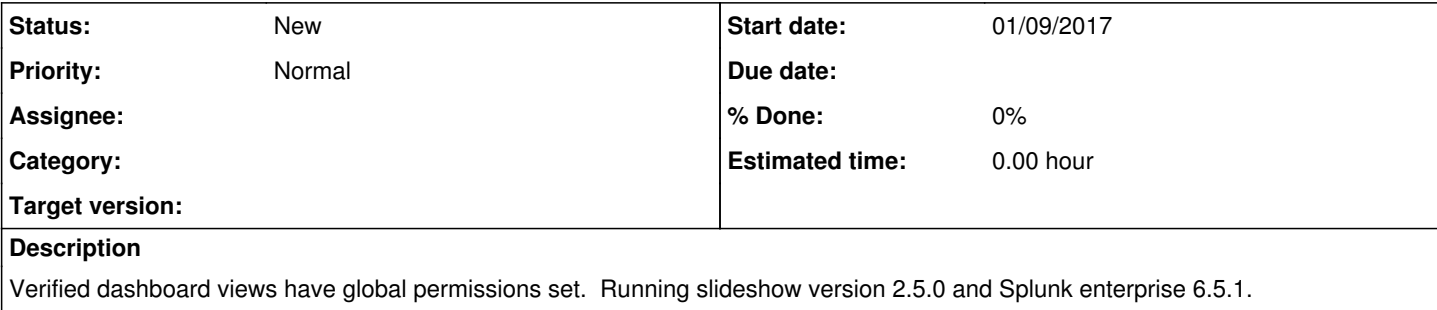